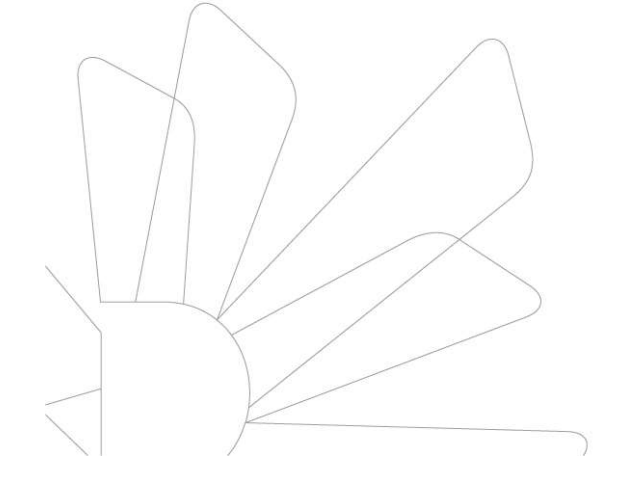

## 유드림스 학번조회 및 수강신청 안내

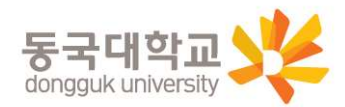

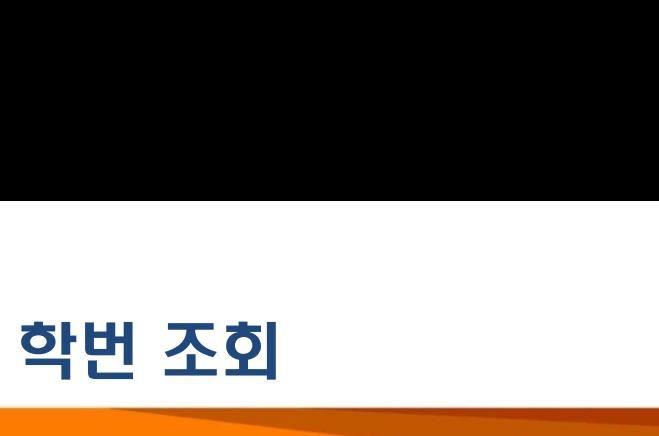

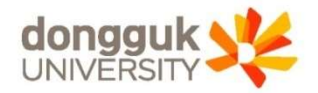

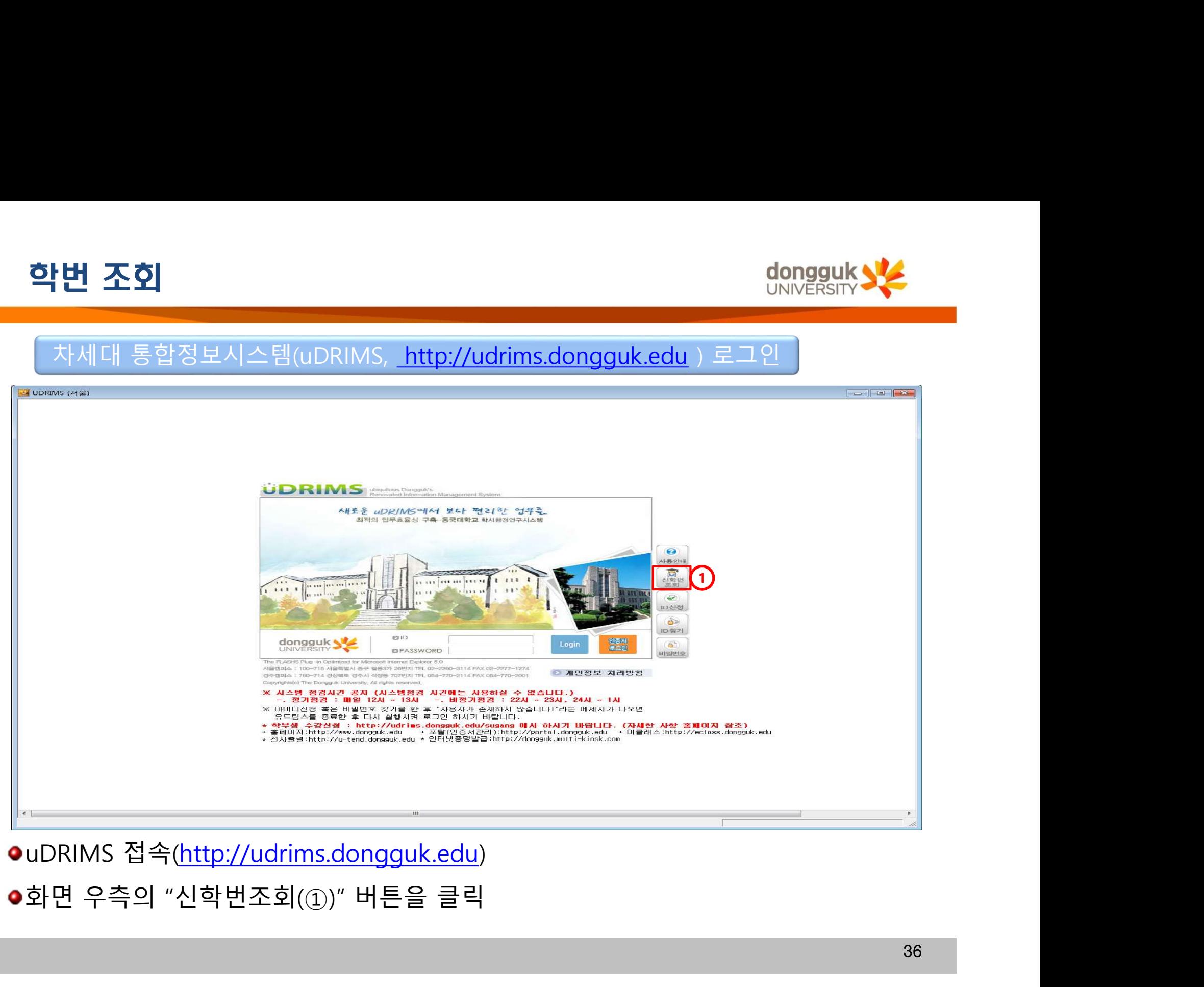

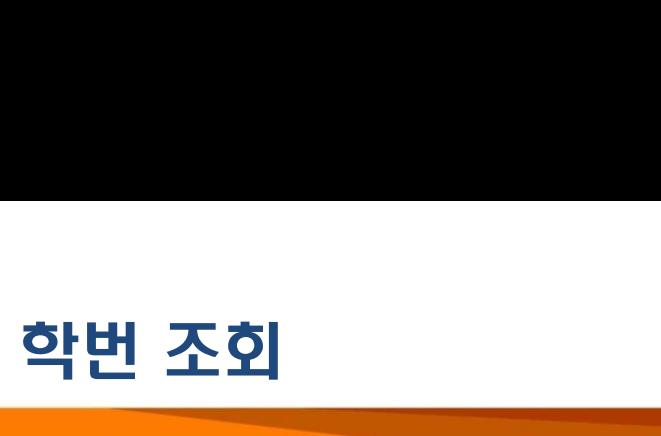

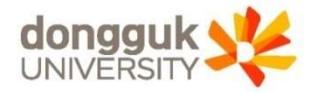

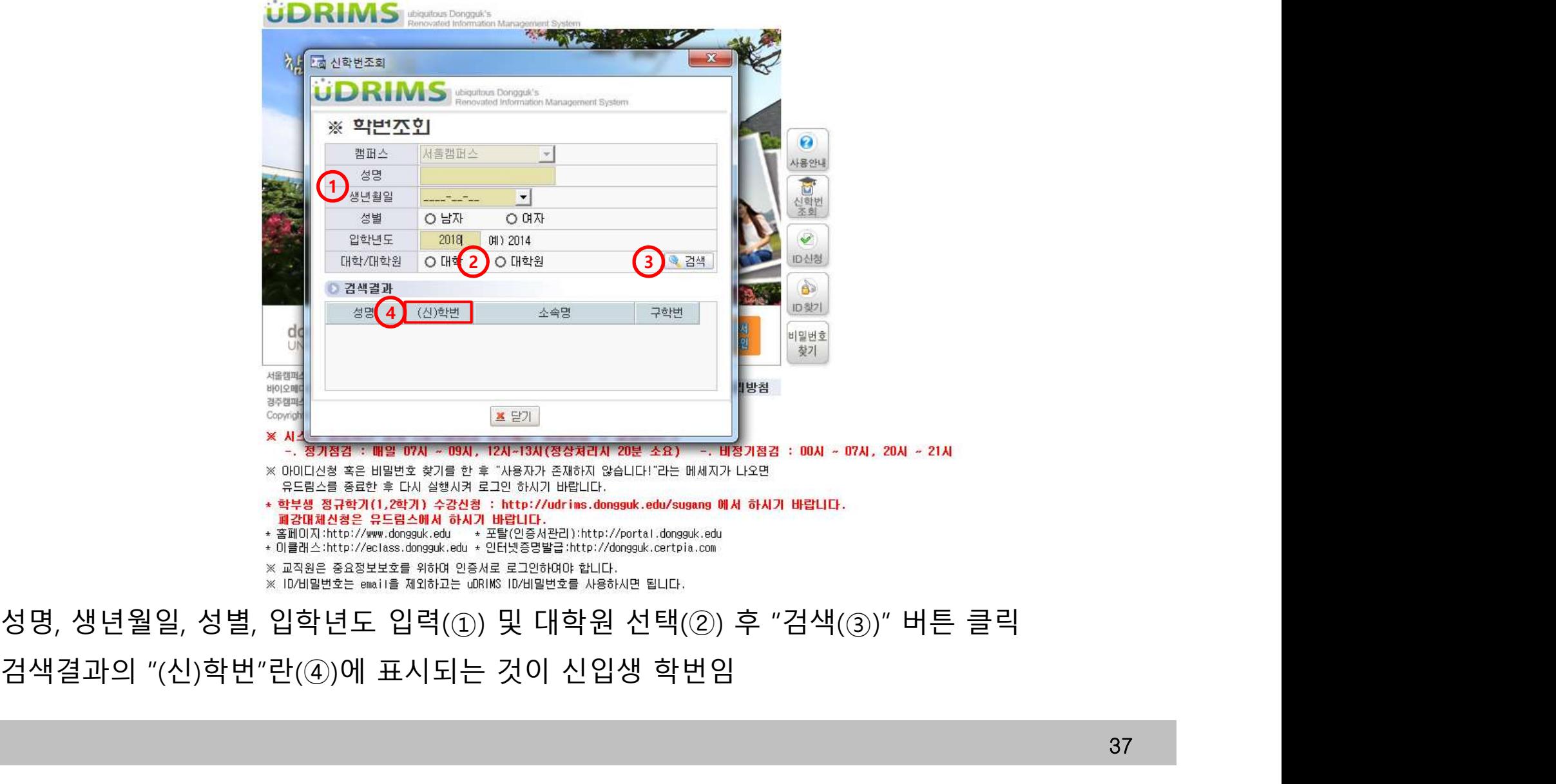

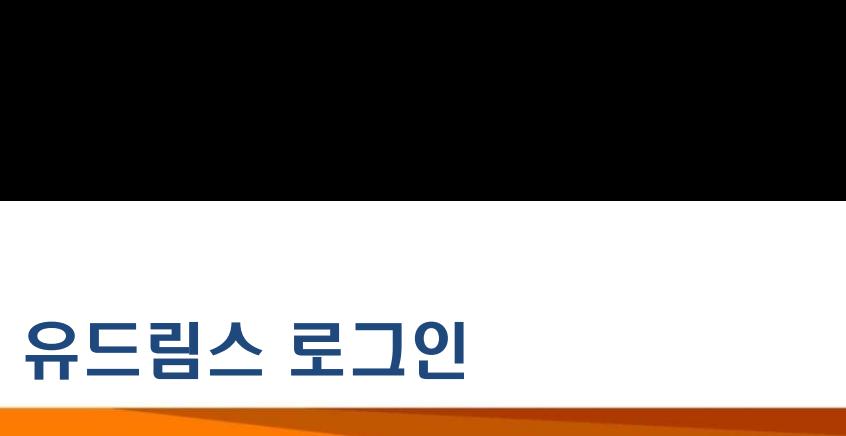

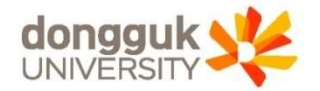

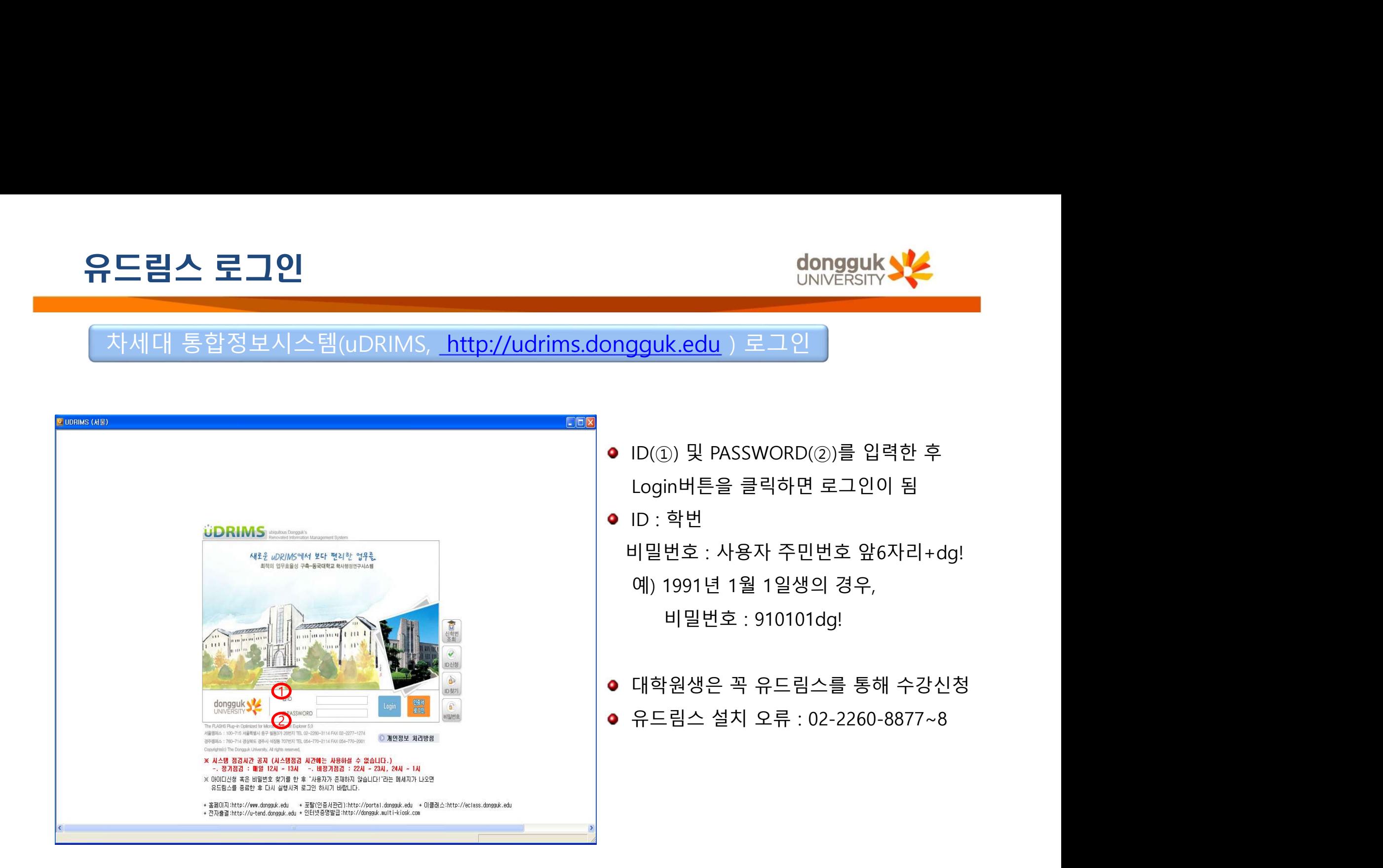

유드림스 로그인

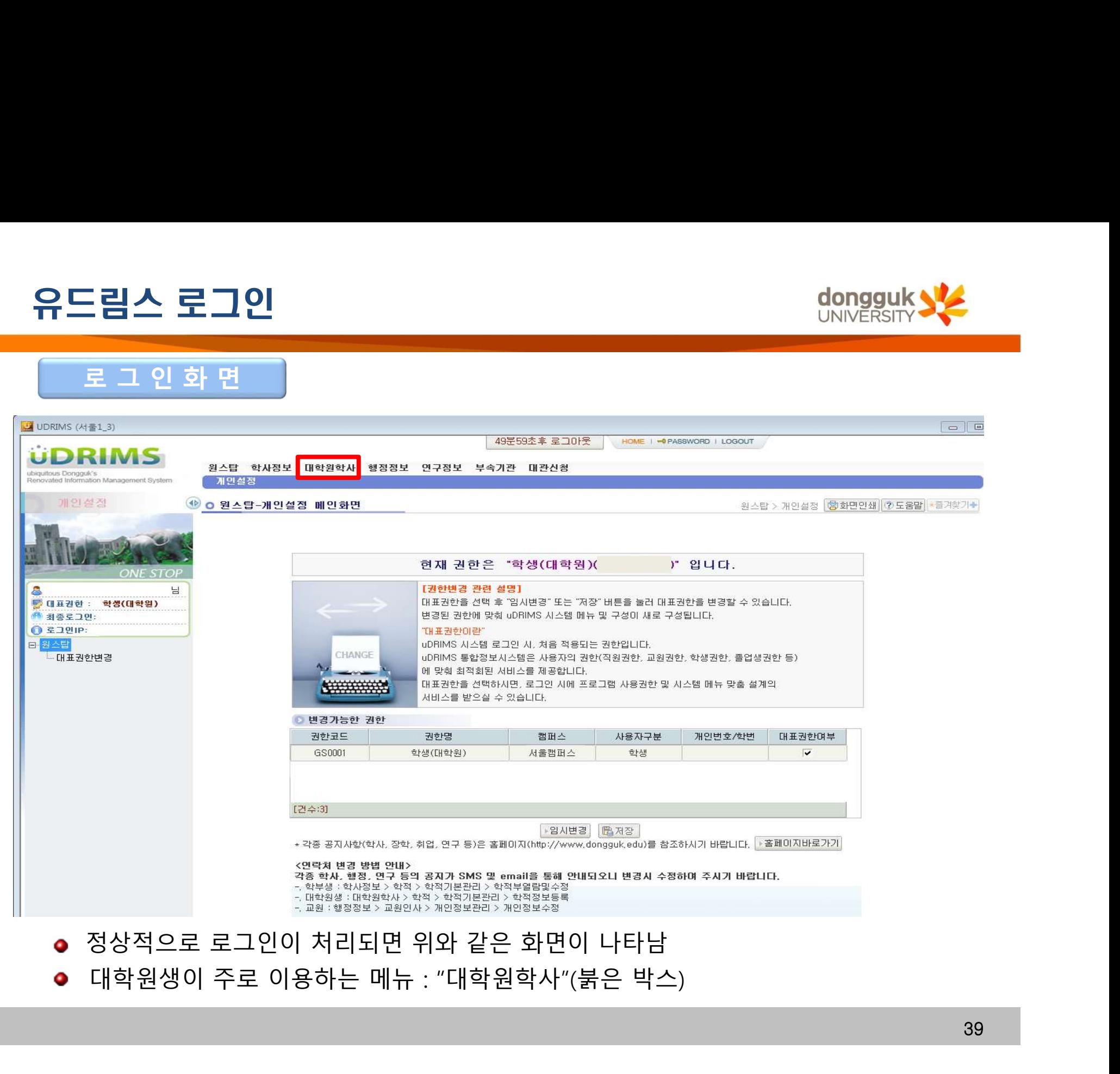

**dongguk**<br>UNIVERSITY

# 선수과목 이수대상 확인

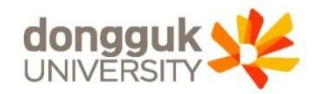

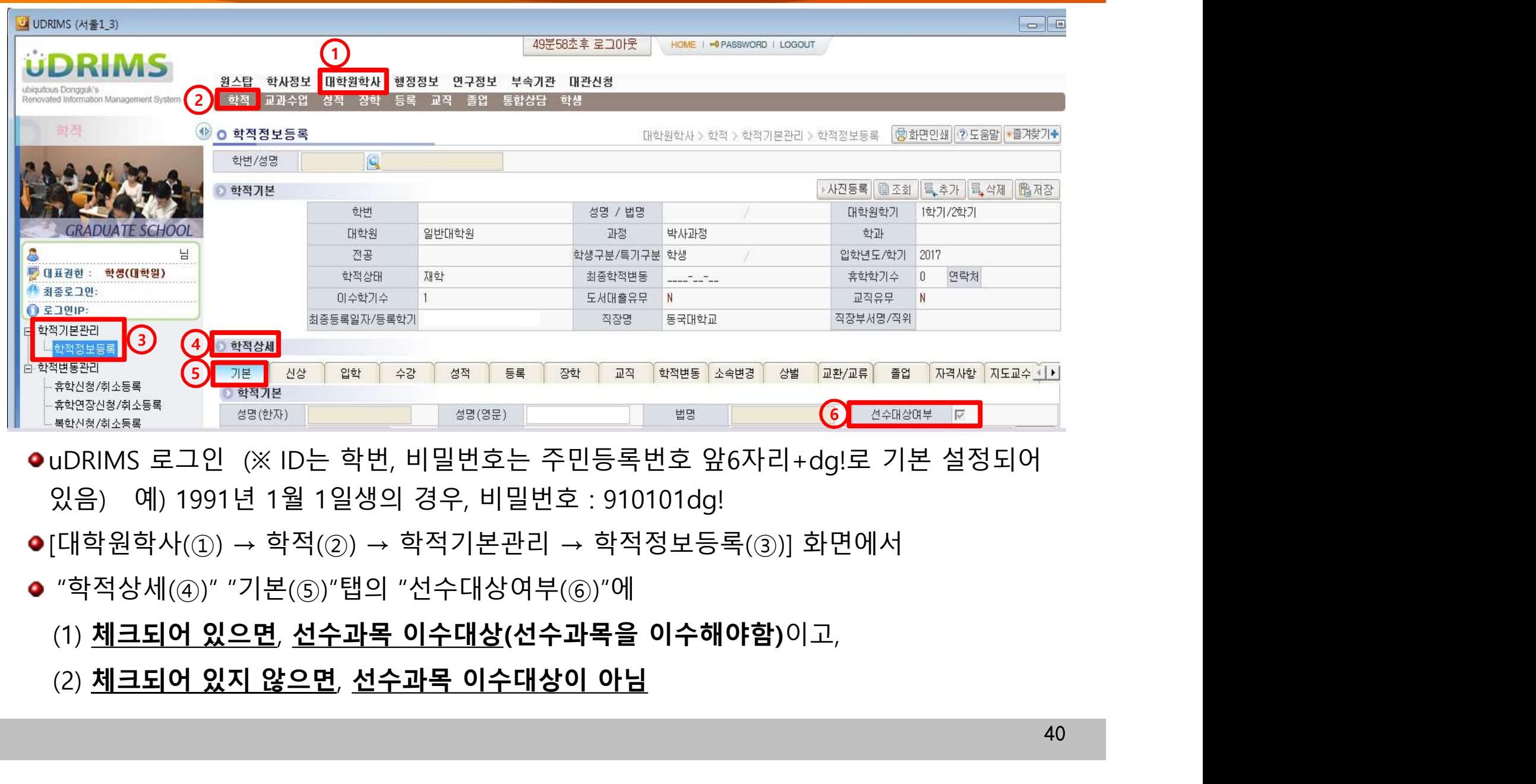

- 
- 
- -
	-

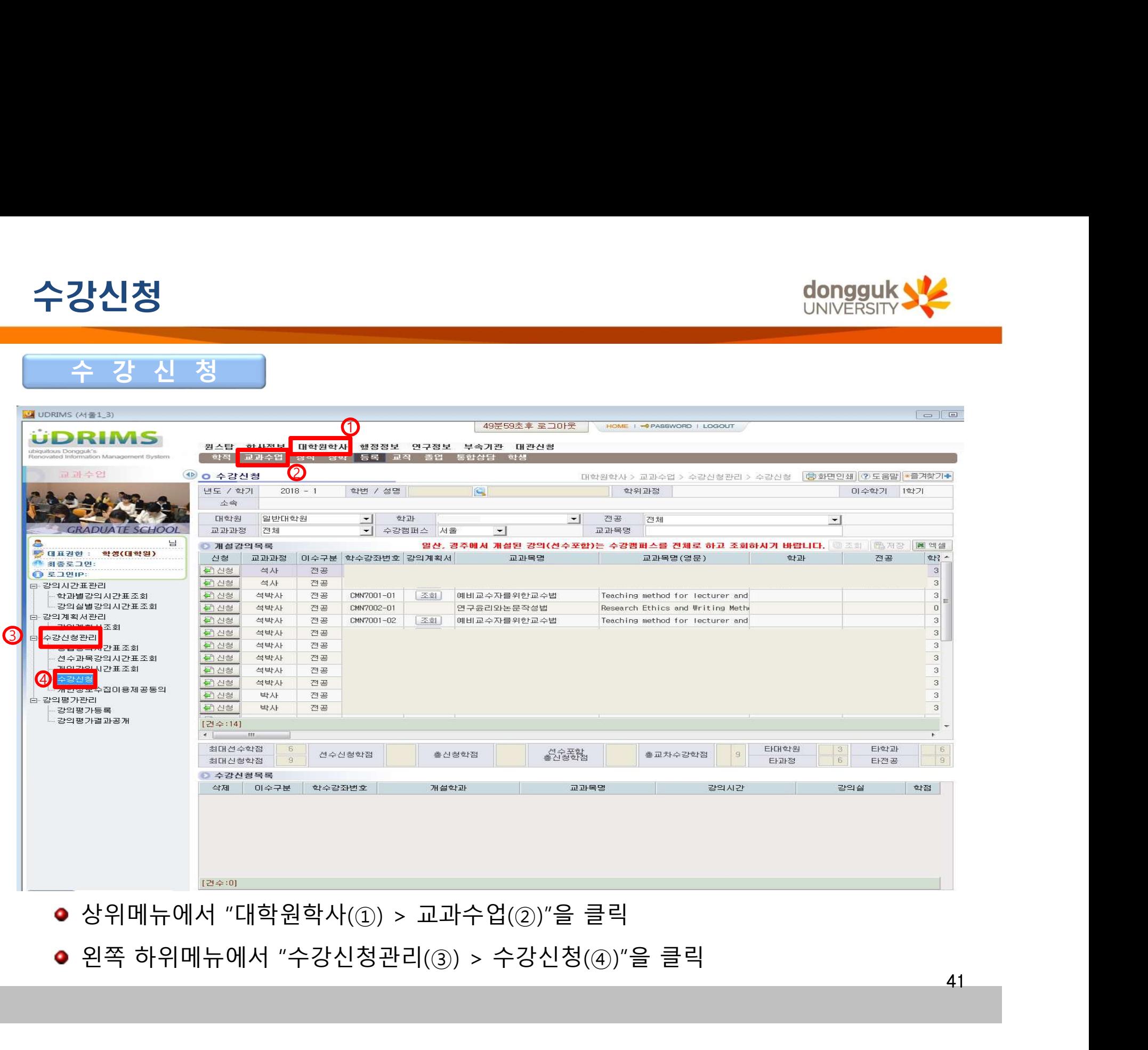

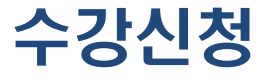

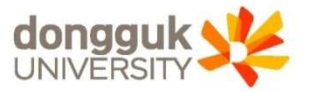

41

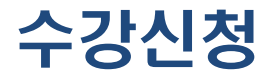

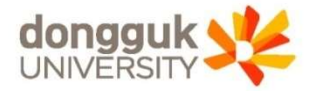

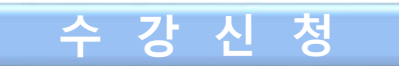

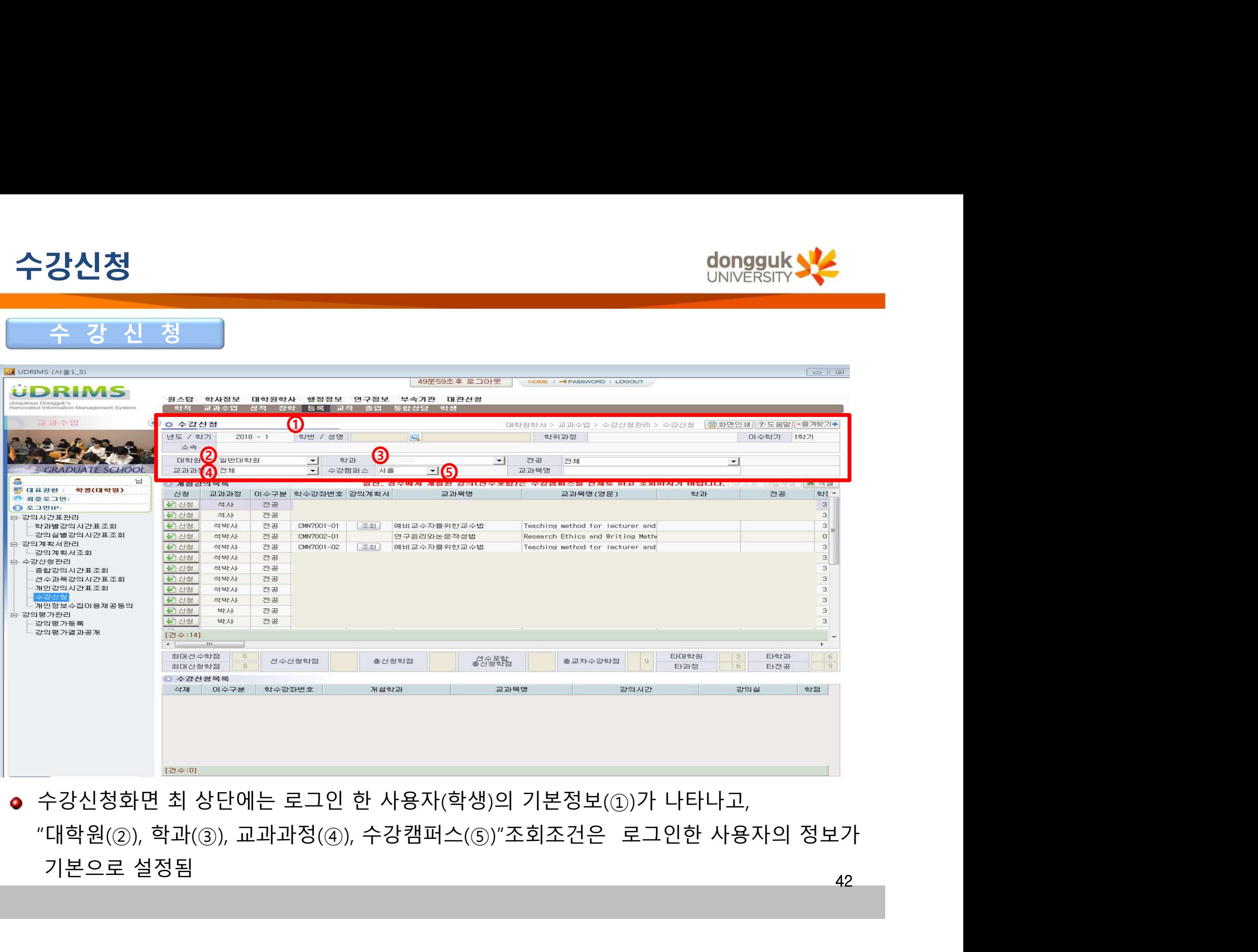

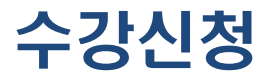

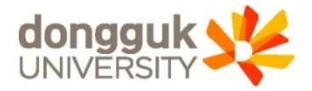

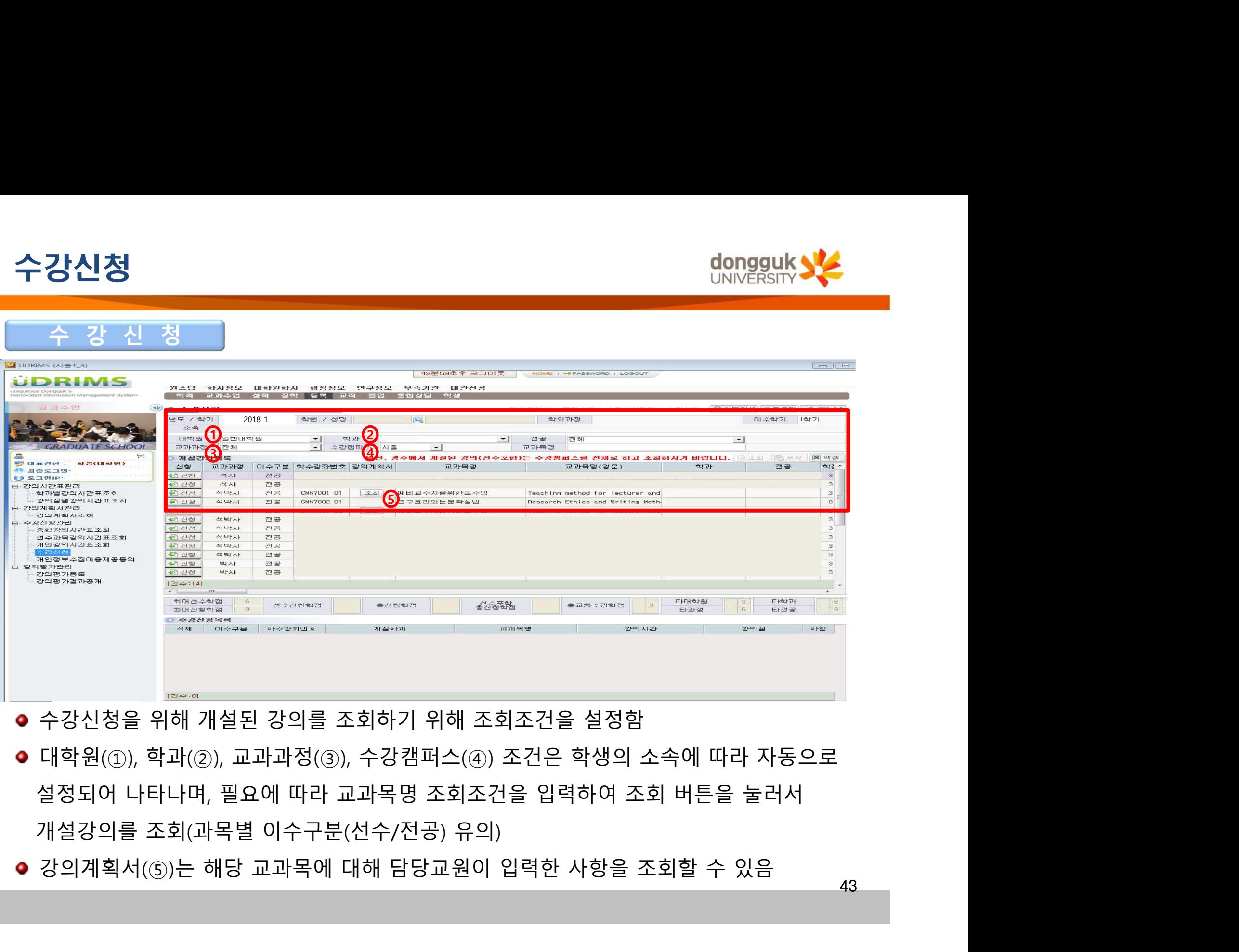

- 
- 

43

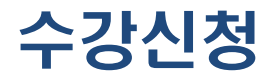

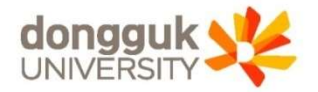

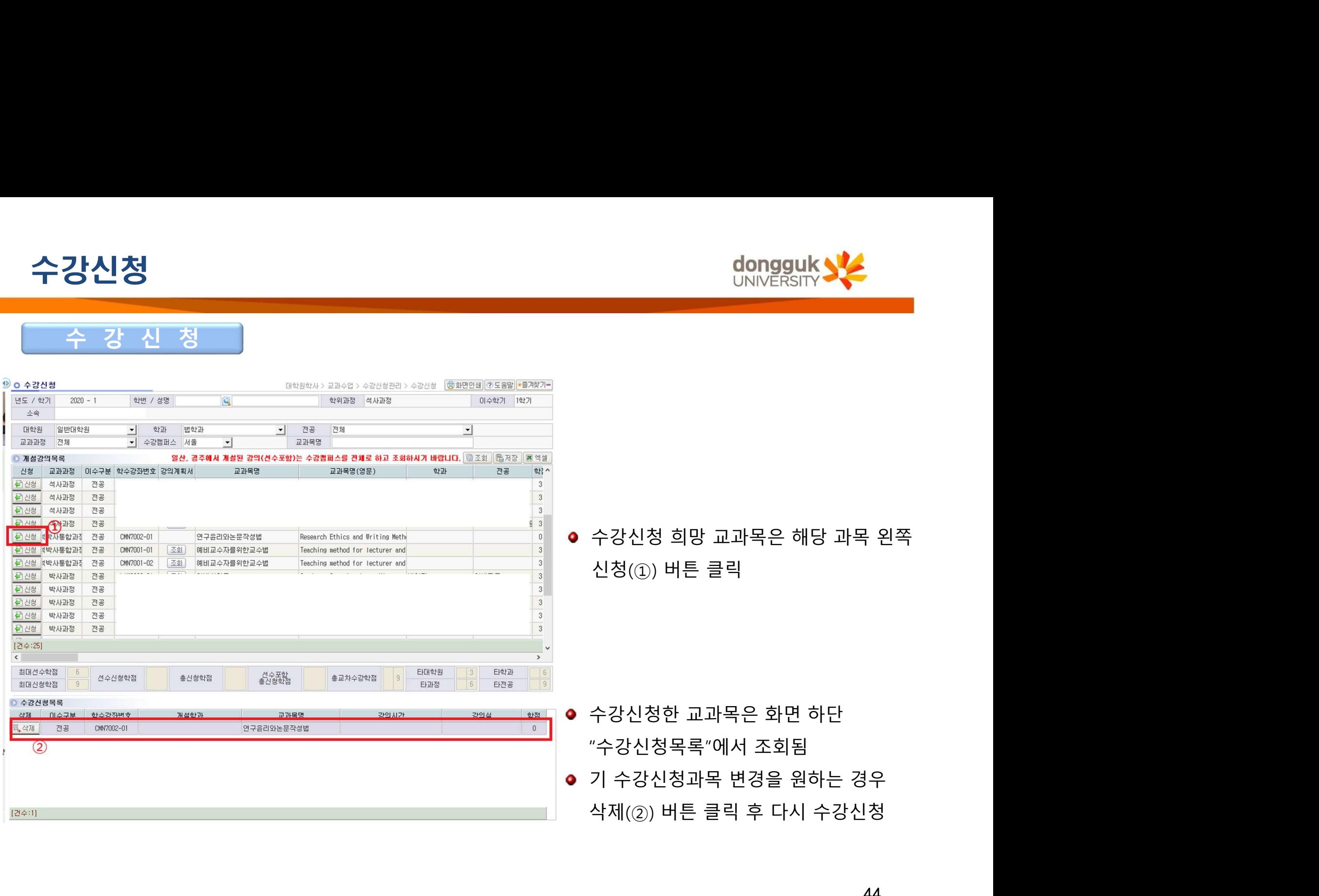

44